# Pseudoflow for OPM

Open Pit Metals **TRAINING MODULE PROFILE**

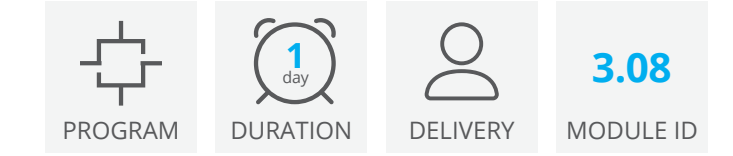

This training provides an Introduction on the use of Deswik.CAD's Pseudoflow command for pit optimization. Pseudoflow is a network flow algorithm that determines pit shells at varying revenue factors for a deposit, using specific input parameters including slope dependencies, costs, and revenues. In this training you will first learn how to prepare your block model for optimization and then configure and run Pseudoflow passes to determine the maximum economic mining shell for the deposit.

### Set up your CAD project

- Configure layer attributes, global constants and other project settings
- Create layer presets and plane definition views
- Import required data

### Review your Block Model

- Determine your Block Model extents
- Review field names
- Generate statistical data
- Create slices, legends and filters to assist reviewing

### Pseudoflow Preparation

- Regularize (re-block) your block model
- Write geotechnical constraints into your block model
- Calculate cost and revenue fields in your block model
- Assign a material field to define ore and waste

### Run Pseudoflow passes

- Generate a Revenue Factor (RF) = 1 pit shell
- Generate an RF = 1 pit shell with investment constraints
- Generate stage shells using tonnage targets
- Generate reports for analysis

## Pseudoflow for Open Pit Metals

Training Pathway

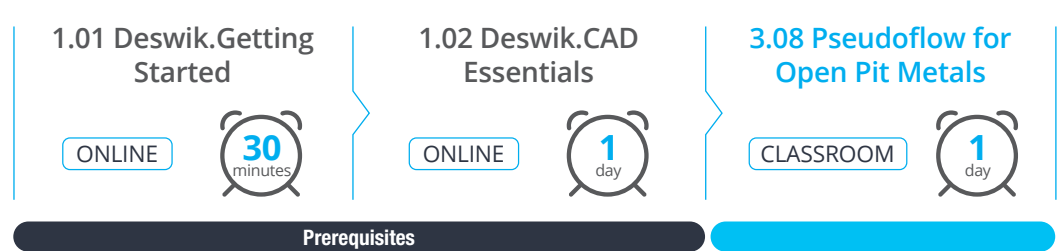

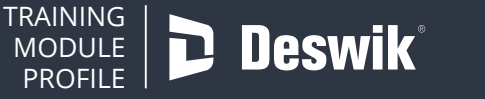

**www.deswik.com training@deswik.com**